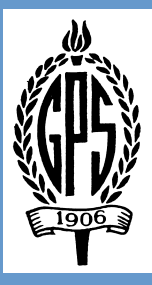

# Turn the Page

#### **Volume 1I, Issue 3 May 2011**

A teacher affects eternity; he can never tell where his influence stops.

~Henry Brooks Adams

# **Inside this issue:**

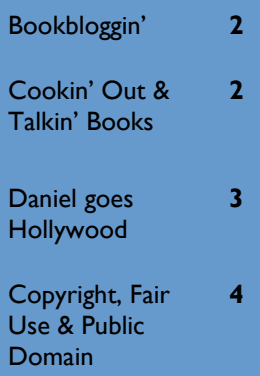

# **May I have the envelope, please?**

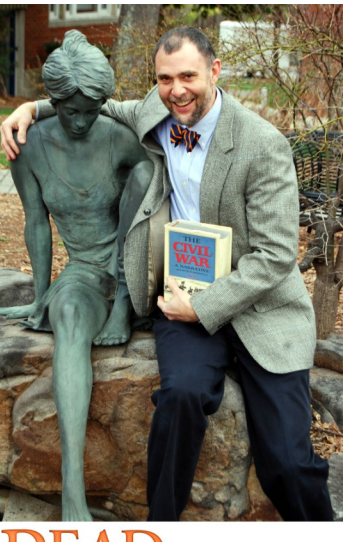

**AR. HAYNES** @ your li r School Teacher If you missed the May faculty meeting then you missed the unveiling of our very own celebrity Read poster series! Based on the American Library Association's [series](http://www.alastore.ala.org/searchresult.aspx?categoryid=158) we used the ALA software and, with a lot of help from our very own photographer extraordinaire Anne Exum, Photo Shop guru Suzanne Smart, and "measure twice, cut once" genius Debbie Glasscock, here you have them! Thank you so much to Bryant and Pamela for playing along. We can't wait to see who our next photo sessions will feature!

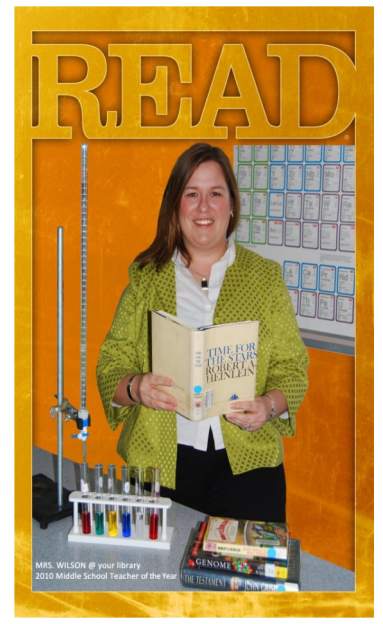

# **Could the movie be better than the book?**

### **You be the judge!**

**A group of faculty are planning to see the movie when it opens (Aug. 12th) assuming it comes right to Chattanooga theaters.** 

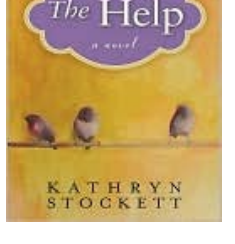

#### **Let either Marty or**

**Katie know if you might be interested in joining us for the movie . We may even slip over to a good Southern style restaurant like Zarzours afterwards for some chocolateummmm no-make that lemon meringue pie.** 

**Check out some of their reviews [here.](http://www.roadfood.com/Restaurant/Overview/2618/zarzours)**

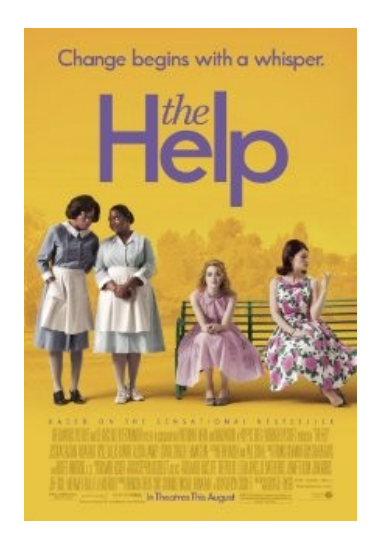

**Watch the fun movie trailer [here.](http://www.imdb.com/video/imdb/vi809278745/)**

#### **Page 2 Turn the Page**

# **Are you BLOGGIN'? No? You should be!**

Have you seen all these amazing student and faculty composed book reviews posted to the library blog over the past few months? Check them out here

[http://bookbloggin.wordpress.com](http://bookbloggin.wordpress.com/) THEN think about a book that you would like others to know about! Put a review in the body of an email, short & sweet, and tell us why we should read this amazing book.

### OR

Keep the blog in mind this summer when you're lounging on a beach somewhere, book in hand, waves crashing, the ocean breeze rustling your hair...yes, the librarians are as ready for break as you are. Come on summer reading!

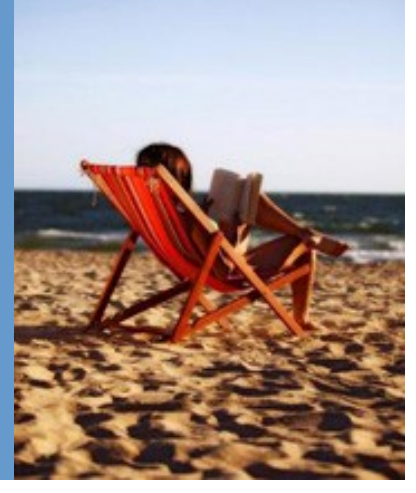

# 7-11-11...Save the date!

This is the day that the GPS Faculty Book Club meets again! We're doing a potluck cookout at Michele Harris' house at 5 p.m. and will be discussing two AMAZING NYT Bestsellers, *Unbroken* and *The Paris Wife*. All are invited to participate! Let us know if you would like to come and we'll send you directions. Hope to see you there!

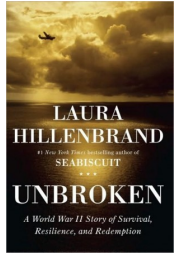

From Laura Hillenbrand, the bestselling author of *[Seabiscuit](http://www.amazon.com/dp/0345465083/)*, comes *Unbroken*, the inspiring true story of a man who lived through a series of catastrophes almost too incredible to be believed. In evocative, immediate descriptions, Hillenbrand unfurls the story of Louie Zamperini--a juvenile delinquent-turned-Olympic runner-turned-Army hero. During a routine search mission over the Pacific, Louie's plane crashed into the ocean, and what happened to him over the next three years of his life is a story that will keep you glued to the pages, eagerly awaiting the next turn in the story and fearing it at the same time.

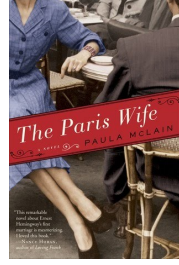

History is sadly neglectful of the supporting players in the lives of great artists. Fortunately, fiction provides ample opportunity to bring these often fascinating personalities out into the limelight. Gaynor Arnold successfully resurrected the much-maligned Mrs. Charles Dickens in Girl in a Blue Dress (2009), now Paula McLain brings Hadley Richardson Hemingway out from the formidable shadow cast by her famous husband. Though doomed, the Hemingway marriage had its giddy high points, including a whirlwind courtship and a few fast and furious years of the expatriate lifestyle in 1920s Paris. Hadley and Ernest traveled in heady company during this gin-soaked and jazz-infused time, and readers are treated to intimate glimpses of many of the literary giants of the era, including Gertrude Stein, Ezra Pound, James Joyce, and F. Scott Fitzgerald. But the real star of the story is Hadley, as this time around, Ernest is firmly relegated to the background as he almost never was during their

years together. Though eventually a woman scorned, Hadley is able to acknowledge without rancor or bitterness that Hem had "helped me to see what I really was and what I could do." Much more than a woman -behind-the-man homage, this beautifully crafted tale is an unsentimental tribute to a woman who acted with grace and strength as her marriage crumbled.

#### **Volume 1I, Issue 3 Page 3 Page 3 Page 3**

## **Hollywood! Here I come!! By Daniel Millbank, Guest Columnist**

AVI, MP3, MP4, MPG, WMV, LOL… ok, LOL is not one of them. Just playing movies on your computer should not be as difficult as trying to become the next Stephen Spielberg; however, my goal with this write-up is to equip you with the tools to do both!

Working with movies, whether it's editing or simply playing a video file, can quickly become an intimidating experience when you are faced with the many technical terms associated with movie files. For starters, keeping track of all the different formats available for movie and sound/music files can be daunting. To add another layer of complexity – all players or editors don't play all movie or sound files! I get questions about movie and sound formats all the time and notice that the people attempting to edit movies are usually not armed with the proper tools to do the job. Have you ever tried to hammer a nail with the sole of your shoe? That situation is more common than you think in technology. Want to be able to play any movie file on your computer, or are you wanting to get your name on a star on Hollywood Boulevard? Either way, allow me to equip you with the tools you need to get there.

If your interest is simply to play any movie format, then get a good video and sound player. The most popular choice among geeks is **VLC Player** ([http://www.videolan.org/vlc/\)](http://www.videolan.org/vlc/). Personally I think it is the best video player around. Like all tools that I recommend, it's free.

**Combined Community Codec Pack** ([http://](http://www.cccp-project.net/) [www.cccp-project.net/\)](http://www.cccp-project.net/) Codecs are algorithms which allow smaller file sizes for movies, a compression format if you will. Your movie player needs the appropriate codec to understand how your movie has been compressed so that it can 'decompress' it. If you movie doesn't play, the

culprit is most likely the absence of the correct codec. Codec packs are like steroids for movie players.

Still reading? I'm impressed. The section below is for the Stephen Spielbergs, or should I say, the Keith Sanders on campus:

**Windows Movie Maker** is probably the most common movie editing program for PC's. Unfortunately Microsoft didn't include Movie Maker in Windows 7, but it's still available for those of you who like to download it: [http://www.microsoft.com/downloads/en/](http://www.microsoft.com/downloads/en/details.aspx?FamilyID=D6BA5972-328E-4DF7-8F9D-068FC0F80CFC&displaylang=en) [details.aspx?FamilyID=D6BA5972-328E-4DF7-8F9D-](http://www.microsoft.com/downloads/en/details.aspx?FamilyID=D6BA5972-328E-4DF7-8F9D-068FC0F80CFC&displaylang=en)[068FC0F80CFC&displaylang=en](http://www.microsoft.com/downloads/en/details.aspx?FamilyID=D6BA5972-328E-4DF7-8F9D-068FC0F80CFC&displaylang=en)

**Format factory** [\(http://www.formatoz.com/](http://www.formatoz.com/index.html) [index.html\)](http://www.formatoz.com/index.html) and **Handbrake** [\(http://handbrake.fr/\)](http://handbrake.fr/)  are the best format converters that I've used. If your movie editing program will only edit .WMV files (Windows movies) and your camera can only generate .MOV files (Apple movies) then you might be in a pickle. These programs will help you if you need to change a movie file into a different format, i.e. change a MOV file to an WMV file, or even if you needed to convert a sound file so that they will play on your Zune or iPod. Handbrake is available for both Mac and PC.

**DVD Flick** ([http://www.dvdflick.net/\)](http://www.dvdflick.net/) lets you easily burn your movies into DVDs. This is usually the final step before you mail it to Hollywood.

Good luck, and don't forget to add my name to your list of thank you's at the next Oscar ceremony.

Speaking of TECH STUFF, check out this new printer we just heard about! How cool is this?!

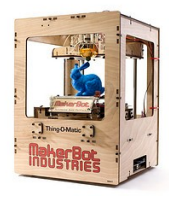

<http://www.makerbot.com/>

### What do you know about copyright and how important is it to you as a teacher?

―Copyright is a statutory privilege extended to creators of works that are fixed in a tangible medium of expression." However, what should concern us the most is "derivative works" and how much of an original we can copy and use in a teaching situation without violating the author/creator's rights.

A derivative work is an item created by changing an already existing work. The extent of the change may be slight, moderate, or a great deal. Take a graphic of an elephant for example. A Web designer has created an elephant for a Web site. A student captures the graphic, adds a red hat to the elephant's head and creates a derivative work. When works are changed somewhat – but not completely—a derivative work is the result. When derivative works are created from copyrighted material, without the proper permissions or licenses, an infringement of the copyright law has occurred.

What about "fair use?" Fair use, while a handy copyright principle, is easily misinterpreted. Fair use limits copyright holders' exclusive rights and is comprised of 4 factors:

- The purpose of and character of the use, including whether such use is of a commercial nature or is for nonprofit educational purposes (Works copied for educational, on-profit, or personal use are much more likely to be considered fair use)
	- The nature of the copyrighted work (Is the work fiction or non-fiction, published or unpublished? Works most usable under fair use are nonfiction published pieces. Good questions to ask yourself are, "Is this work fiction or non-fiction? Published or not published?"
	- The amount and substantiality of the portion used in relation to the copyrighted work as a whole (The smallest amount borrowed is usually the best. However, be aware of the qualitative measurement of the work whereby copying the
	- "heart" of the work, no matter how small, is too much!) The effect of the use upon the potential market or value of the copyrighted work. (For instance, if copying an extra script of a play or an extra copy of a short story means the publisher who owns the rights to that work does not receive royalties, then the copying is a copyright violation.)

Taken from *Copyright for Teachers and Librarians* by Rebecca P. Butler. New York, Neal-Schuman, 2004.

**If you are interested in a quick reference poster on copyright for your room, please contact Marty and she will email you a printable copy.**

# The Creative Commons—your new best friend

Have you heard of it? If not, stop what you're doing and check it out. Like now people! <http://www.creativecommons.org>

The Creative Commons "develops, supports, and stewards legal and technical infrastructure that maximizes digital creativity, sharing, and innovation." I go to this site weekly, sometimes daily, to find images that I can use in book trailers, in our newsletter, on our web site, etc.

They say it best: "Our tools give everyone from individual creators to large companies and institutions a simple, standardized way to keep their copyright while allowing certain uses of their work — a "some rights reserved" approach to copyright — which makes their creative, educational, and scientific content instantly **[more compatible with the full potential of the internet.](https://creativecommons.org/videos/wanna-work-together)** The combination of our tools and our users is a vast and growing digital commons, a pool of content that can be **[copied, distributed, edited, remixed, and built upon](https://creativecommons.org/videos/get-creative)**, all within the boundaries of copyright law. We've worked with copyright experts around the world to make sure our licenses are [legally solid,](http://creativecommons.org/?s=court) [globally applicable,](https://creativecommons.org/international/) and [responsive to our users' needs.](http://wiki.creativecommons.org/License_Versions)" —From the CC "About" section. More [here.](https://creativecommons.org/about)

# Great Public Domain Resources

- [Wikipedia's list of im](http://en.wikipedia.org/wiki/Wikipedia:Public_domain_image_resources)[ages](http://en.wikipedia.org/wiki/Wikipedia:Public_domain_image_resources)
- [Wikipedia's texts](http://en.wikipedia.org/wiki/Wikipedia:Public_domain_resources) ö
- $\bullet$ [ibiblio](http://www.ibiblio.org/) (books, audio, software, etc.)
- [Project Gutenberg](http://www.gutenberg.org/wiki/Main_Page) ö (books)
- [Music Info.](http://www.pdinfo.com/)

Did you know that you can search Google for public domain images? For example, if you're looking for pix of the earth, simply google this phrase "site:.gov earth" This will give you a bunch of US government produced images that will be copyright free, as long as government employees produced them as part of their jobs. Be aware, though, that the works of *state* governments may be protected by copyright.

Google also has a cool govt. search function here: http://www.google.com/ unclesam

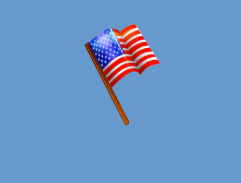

Hope you all have a fabulous summer. We look forward to working with you next year. Happy reading! -Marty & Katie